*Line Performance Characteristics Formulas...* 1/10

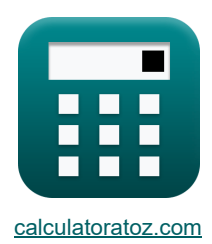

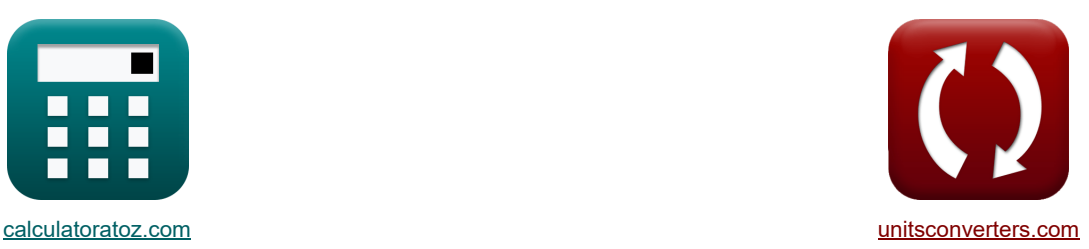

# **Lijnprestatiekenmerken Formules**

[Rekenmachines!](https://www.calculatoratoz.com/nl) [Conversies!](https://www.unitsconverters.com/nl) Conversies!

Voorbeelden!

Bladwijzer **[calculatoratoz.com](https://www.calculatoratoz.com/nl)**, **[unitsconverters.com](https://www.unitsconverters.com/nl)**

Breedste dekking van rekenmachines en groeiend - **30.000\_ rekenmachines!** Bereken met een andere eenheid voor elke variabele - **In ingebouwde eenheidsconversie!** Grootste verzameling maten en eenheden - **250+ metingen!**

DEEL dit document gerust met je vrienden!

*[Laat hier uw feedback achter...](https://docs.google.com/forms/d/e/1FAIpQLSf4b4wDgl-KBPJGChMJCxFlqrHvFdmw4Z8WHDP7MoWEdk8QOw/viewform?usp=pp_url&entry.1491156970=Lijnprestatiekenmerken%20Formules)*

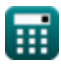

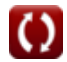

*Line Performance Characteristics Formulas...* 2/10

## **Lijst van 15 Lijnprestatiekenmerken Formules**

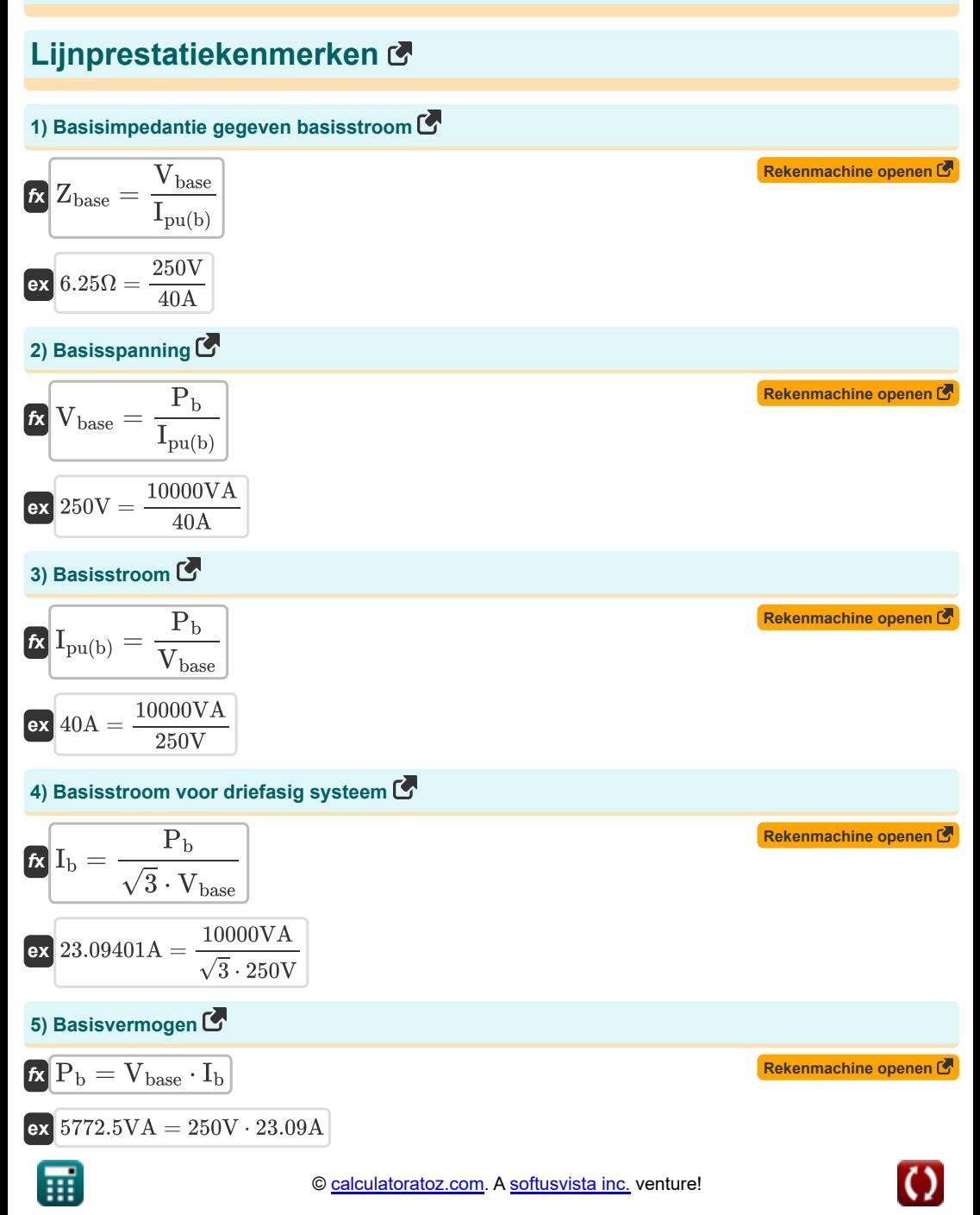

*Line Performance Characteristics Formulas...* 3/10

6) B-parameter met behulp van ontvangend einde Real Power Component.  
\n
$$
B = \frac{((V_r \cdot V_s) \cdot \sin(\beta - \angle \alpha)) - (A \cdot V_r^2 \cdot \sin(\beta - \angle \alpha))}{P}
$$
\n  
\n6) B =  $\frac{((V_r \cdot V_s) \cdot \sin(\beta - \angle \alpha)) - (A \cdot V_r^2 \cdot \sin(\beta - \angle \alpha))}{P}$   
\n6) B =  $\frac{((380V \cdot 400V) \cdot \sin(20^\circ - 125^\circ)) - (1.09 \cdot (380V)^2 \cdot \sin(20^\circ - 125^\circ))}{453W}$   
\n7) B-parameter met behulp van ontvangende blindvermogenscomponent.  
\n6) B =  $\frac{((V_r \cdot V_s) \cdot \cos(\beta - \angle \alpha)) - (A \cdot (V_r^2) \cdot \cos(\beta - \angle \alpha))}{Q}$   
\n7) B =  $\frac{((380V \cdot 400V) \cdot \cos(20^\circ - 125^\circ)) - (1.09 \cdot ((380V)^2) \cdot \cos(20^\circ - 125^\circ))}{144VAR}$   
\n8) Complex vermogen gegeven stroom.  
\n8) A 329.9415 VA =  $(23.45A)^2 \cdot 0.6\Omega$   
\n9) Diëlektrisch verlies door verwarming in kabels.  
\n10) Fasespanning voor gebalanceerde driefasige sterverbinding.  
\n11.505825.  
\n12.7876 W = 10rad/s · 2.8mF · (120V)<sup>2</sup> · tan(30°)  
\n13.79645 V =  $\frac{V_{line}}{\sqrt{3}}$   
\n14 V<sub>ph</sub> =  $\frac{V_{line}}{\sqrt{3}}$   
\n15.70 V

⊞

 $\overline{\sqrt{3}}$ 

*Line Performance Characteristics Formulas...* 4/10

**11) Fasestroom voor gebalanceerde driefasige deltaverbinding** 

$$
\kappa \boxed{\mathrm{I}_{\mathrm{ph}} = \frac{\mathrm{I}_{\mathrm{line}}}{\sqrt{3}}}
$$
ex 2.078461A = 
$$
\frac{3.6 \mathrm{A}}{2}
$$

**12) Huiddiepte in geleider** 

$$
\boldsymbol{\kappa}\Bigg[ \delta = \sqrt{\frac{R_s}{f \cdot \mu_r \cdot 4 \cdot \pi \cdot 10^{-7}}} \Bigg]
$$

$$
\text{ex}\left| 0.000448\text{m} = \sqrt{\frac{113.59 \mu \Omega^* \text{cm}}{5 \text{MHz} \cdot 0.9 \cdot 4 \cdot \pi \cdot 10^{-7}}}\right.
$$

 $\sqrt{3}$ 

#### **13) Ontvangend einde Real Power Component**

| $P = \left( \left( V_r \cdot \frac{V_s}{B} \right) \cdot \sin(\beta - \angle \alpha) \right) - \left( \frac{A \cdot (V_r^2) \cdot \sin(\beta - \angle \alpha)}{B} \right)$                                            |                       |
|----------------------------------------------------------------------------------------------------|-----------------------|
| $\alpha$                                                                                                    |                       |
| 453.2292W = \left( \left( 380V \cdot \frac{400V}{11.5\Omega} \right) \cdot \sin(20^\circ - 125^\circ) \right) - \left( \frac{1.09 \cdot \left( (380V)^2 \right) \cdot \sin(20^\circ - 125^\circ)}{11.5\Omega} \right) |                       |
| 14) Penetratiediepte van werevelstromen C                                                                                                    |                       |
| $\delta_p = \frac{1}{\sqrt{\pi \cdot f \cdot \mu \cdot \sigma_c}}$                                                                                                    | Rekenmachine openen C |
| 0.004093cm = $\frac{1}{\sqrt{\pi \cdot 5 MHz \cdot 0.95H/m \cdot 0.4S/cm}}$                                                                                                    |                       |

\nQ calculatoratoz.com. A software!

$$
\boxed{\text{ex}}{0.004093\text{cm}=\frac{1}{\sqrt{\pi\cdot 5\text{MHz}\cdot 0.95\text{H}/\text{m}\cdot 0.4\text{S}/\text{cm}}}}
$$

扁

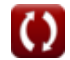

**[Rekenmachine openen](https://www.calculatoratoz.com/nl/phase-current-for-balanced-three-phase-delta-connection-calculator/Calc-8269)** 

**[Rekenmachine openen](https://www.calculatoratoz.com/nl/skin-depth-in-conductor-calculator/Calc-1501)** 

#### *Line Performance Characteristics Formulas...* 5/10

### **15) Verzakking van transmissielijn**

$$
\begin{aligned} \boxed{\textbf{fs}=\frac{W_c \cdot L^2}{8 \cdot T}}\\ \boxed{\textbf{ex} 3.292774m=\frac{0.604 \text{kg} \cdot (260 \text{m})^2}{8 \cdot 1550 \text{kg}}} \end{aligned}
$$

⊟

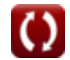

**[Rekenmachine openen](https://www.calculatoratoz.com/nl/sag-of-transmission-line-calculator/Calc-36687)** 

*Line Performance Characteristics Formulas...* 6/10

# **Variabelen gebruikt**

- ∠**α** Alpha A-parameter *(Graad)*
- ∠**δ** Verlies hoek *(Graad)*
- **A** Een parameter
- **B** B-parameter *(Ohm)*
- **C** Capaciteit *(Millifarad)*
- **D<sup>f</sup>** Diëlektrisch verlies *(Watt)*
- **f** Frequentie *(Megahertz)*
- **I** Elektrische stroom *(Ampère)*
- **I<sup>b</sup>** Basisstroom *(Ampère)*
- **I line** Lijnstroom *(Ampère)*
- **Iph** Fasestroom *(Ampère)*
- **Ipu(b)** Basisstroom (PU) *(Ampère)*
- **L** Spanwijdte *(Meter)*
- **P** Echte macht *(Watt)*
- **P<sup>b</sup>** Basiskracht *(Volt Ampère)*
- **Q** Reactief vermogen *(Volt Ampère reactief)*
- **R<sup>s</sup>** Specifieke weerstand *(Microhm Centimeter)*
- **s** Verzakking van de transmissielijn *(Meter)*
- **S** Complexe kracht *(Volt Ampère)*
- **T** Werkspanning *(Kilogram)*
- **V** Spanning *(Volt)*
- **Vbase** Basisspanning *(Volt)*
- **Vline** Netspanning *(Volt)*
- **Vph** Fase spanning *(Volt)*
- **V<sup>r</sup>** Eindspanning ontvangen *(Volt)*
- **V<sup>s</sup>** Eindspanning verzenden *(Volt)*
- **W<sup>c</sup>** Gewicht van de geleider *(Kilogram)*
- **Z** Impedantie *(Ohm)*
- **Zbase** Basisimpedantie *(Ohm)*
- **β** Bèta B-parameter *(Graad)*
- **δ** Huid diepte *(Meter)*

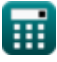

Line Performance Characteristics Formulas...

- **δ<sup>p</sup>** Penetratie diepte *(Centimeter)*
- **μ** Magnetische permeabiliteit van medium *(Henry / Meter)*
- **μ<sup>r</sup>** Relatieve doorlatendheid
- **σ<sup>c</sup>** Elektrische geleiding *(Siemens per Centimeter)*
- **ω** Hoekfrequentie *(Radiaal per seconde)*

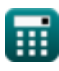

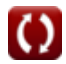

*Line Performance Characteristics Formulas* 6/10

# **Constanten, functies, gebruikte metingen**

- Constante: **pi**, 3.14159265358979323846264338327950288 *Archimedes' constant*
- Functie: **cos**, cos(Angle) *Trigonometric cosine function*
- Functie: **sin**, sin(Angle) *Trigonometric sine function*
- Functie: **sqrt**, sqrt(Number) *Square root function*
- Functie: **tan**, tan(Angle) *Trigonometric tangent function*
- Meting: **Lengte** in Meter (m), Centimeter (cm) *Lengte Eenheidsconversie*
- Meting: **Gewicht** in Kilogram (kg) *Gewicht Eenheidsconversie*
- Meting: **Elektrische stroom** in Ampère (A) *Elektrische stroom Eenheidsconversie*
- Meting: **Stroom** in Volt Ampère (VA), Watt (W), Volt Ampère reactief (VAR) *Stroom Eenheidsconversie*
- Meting: **Hoek** in Graad (°) *Hoek Eenheidsconversie*
- Meting: **Frequentie** in Megahertz (MHz) *Frequentie Eenheidsconversie*
- Meting: **Capaciteit** in Millifarad (mF) *Capaciteit Eenheidsconversie*
- Meting: **Elektrische Weerstand** in Ohm (Ω) *Elektrische Weerstand Eenheidsconversie*
- Meting: **Elektrisch potentieel** in Volt (V) *Elektrisch potentieel Eenheidsconversie*
- Meting: **Elektrische weerstand** in Microhm Centimeter (μΩ\*cm) *Elektrische weerstand Eenheidsconversie*
- Meting: **Elektrische geleidbaarheid** in Siemens per Centimeter (S/cm) *Elektrische geleidbaarheid Eenheidsconversie*
- Meting: **Magnetische permeabiliteit** in Henry / Meter (H/m) *Magnetische permeabiliteit Eenheidsconversie*

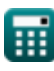

*Line Performance Characteristics Formulas...* 9/10

Meting: **Hoekfrequentie** in Radiaal per seconde (rad/s) *Hoekfrequentie Eenheidsconversie*

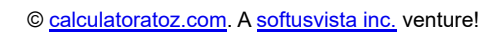

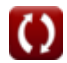

*Line Performance Characteristics Formulas...* 10/10

### **Controleer andere formulelijsten**

- **Lijnprestatiekenmerken Formules Lange transmissielijn Formules**
- **Korte lijn Formules**
- **Van voorbijgaande aard Formules**

**Middellange lijn Formules** 

DEEL dit document gerust met je vrienden!

#### **PDF Beschikbaar in**

[English](https://www.calculatoratoz.com/PDF/Nodes/11111/Line-performance-characteristics-Formulas_en.PDF) [Spanish](https://www.calculatoratoz.com/PDF/Nodes/11111/Line-performance-characteristics-Formulas_es.PDF) [French](https://www.calculatoratoz.com/PDF/Nodes/11111/Line-performance-characteristics-Formulas_fr.PDF) [German](https://www.calculatoratoz.com/PDF/Nodes/11111/Line-performance-characteristics-Formulas_de.PDF) [Russian](https://www.calculatoratoz.com/PDF/Nodes/11111/Line-performance-characteristics-Formulas_ru.PDF) [Italian](https://www.calculatoratoz.com/PDF/Nodes/11111/Line-performance-characteristics-Formulas_it.PDF) [Portuguese](https://www.calculatoratoz.com/PDF/Nodes/11111/Line-performance-characteristics-Formulas_pt.PDF) [Polish](https://www.calculatoratoz.com/PDF/Nodes/11111/Line-performance-characteristics-Formulas_pl.PDF) [Dutch](https://www.calculatoratoz.com/PDF/Nodes/11111/Line-performance-characteristics-Formulas_nl.PDF)

*12/18/2023 | 3:01:45 PM UTC [Laat hier uw feedback achter...](https://docs.google.com/forms/d/e/1FAIpQLSf4b4wDgl-KBPJGChMJCxFlqrHvFdmw4Z8WHDP7MoWEdk8QOw/viewform?usp=pp_url&entry.1491156970=Lijnprestatiekenmerken%20Formules)*

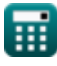

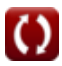